**Question 1.** (20 points) A little C programming. A *palindrome* is a string that reads the same forwards or backwards. For instance, "madam", "abba", and "x" are palindromes, while "ab", and "foo" are not. You are to complete a function to determine if a string is a palindrome. For this question, a string must be exactly the same forward and backward to be a palindrome, including whitespace (so the string "nurses run" is not a palindrome here). We will also consider an empty string (length 0) to be a palindrome.

Complete the definition of function IsPalindrome below so it returns 1 (true) if its string argument is a palindrome and returns 0 (false) if it is not. You may assume that the function argument is a properly \0-terminated C string. You may use any of the C string library functions in <string.h>. You may not copy or modify the string – only examine it.

```
#include <string.h>
// Return 1 if s is a palindrome, otherwise return 0.
// If the string has length 0, return 1 (true).
int IsPalindrome(char *s) {
   int left, right;
  // search for a mismatch starting at the outside ends
  // of the string, moving to the middle. exit with 
  // false if a mismatch is discovered.
   left = 0;
  right = <math>strlen(s) - 1</math>; while (left < right) {
      if (s[left] != s[right])
        return 0;
      left++; right--;
   }
   // no mismatch found - must be a palindrome
   return 1;
}
```
**This solution uses array notation to access characters in the string, but it would also be fine to use pointers.**

**Question 2.** (17 points) Preprocessor madness. Suppose we have the following code in file hdr.h:

#ifndef \_HDR\_H\_ #define \_HDR\_H\_ #define BAZ 17 int func(int n); #endif // HDR H

Then suppose we have the following code in file hdr.c:

```
#include "hdr.h"
#define BAR 42
#include "hdr.h"
int main(int argc, char **argv) {
 int n = BAR;int f = func(BAZ+BAR);
  return n+1;
}
```
Below, write the exact output produced by the C preprocessor when it reads and processes the file hdr.c. In other words, what is the output that is generated by the preprocessor and sent as input to the compiler when we use  $\eta$ cc to compile file hdr.c?

```
int func(int n);
int main(int argc, char **argv) {
   int n = 42;
   int f = func(17+42);
   return n+1;
}
```
**Question 3.** (20 points) A touch of class. The following simple  $C++$  class  $Int$  has an integer instance variable and various constructors, methods (functions) and a destructor. The various functions write output that includes the value of the instance variable  $\pm \nu a \perp$ when they are executed.

```
#include <iostream>
using namespace std;
class Int {
public:
Int() \{ ival = 17; cout<<"aaa("<<ival<<")"<<endl; }
Int(int n) \{ ival = n; \qquad \text{cout}<<"bbb("<&lt;val<<")"<<endl; \}Int(const Int &n) { ival = n.ival; cout<<"ccc("<<ival<<")"<<endl; }
 \simInt() { \{ cout<<"ddd("<<ival<<")"<<endl; }
 int get() const { cout<<"eee("<<ival<<")"<<endl; return ival; }
 void set(int n) { ival = n; cout<<"fff("<<ival<<")"<<endl; }
private:
  int ival;
};
```
What output is produced when we run the following program that uses this class? If there is more than one possible sequence in which the output appears, write down any one of the possible output sequences.

```
int main(int argc, char **argv) {
   Int p;
 Int q(p);
 Int r(5);
  q.set(p.get()+1);
}
Output: aaa(17)
        ccc(17)
        bbb(5)
        eee(17)
        fff(18)
        ddd(5)
        ddd(18)
        ddd(17)
```
**Note: C++ actually guarantees that object destructors will be executed in reverse order of object creation, so the program will always produce this output. However, we didn't discuss destructor order in detail, so when grading this question we allowed full credit if the ordering of the last three lines was not the same as above.** 

**Question 4.** (20 points) Bugs, bugs, bugs.... The following C program compiles and links without errors, but it produces segfaults when we run it.

```
#include <stdio.h>
#include <stdlib.h>
#include <string.h>
// linked list node for a list of c-strings
typedef struct node {
 char * data; \frac{1}{100} // string data in this node
 struct node * next; // next node or NULL if none
} Node;
// print strings in list that starts at head
void prlist(Node * head) {
 Node * p = head;while (p := NULL) {
    printf("%s\n", p->data);
   p = p->next;
  }
}
// add x to front of strlist and return pointer to new list head
Node * push node(Node x, Node * strlist) {
  x.next = strlist;
  return &x;
}
// link two nodes together as a list and then print the list
int main(int argc, char ** argv) {
  Node n1;
  Node n2;
 Node * list = NULL; // head of linked list or NULL if empty
  // copy "world" to first node and push onto front of list
   strcpy(n1.data, "world");
  list = push node(n1, list);
  // copy "hello" to second node and push onto front of list
  strcpy (n2.data, "hello");
 list = push node(n2,list);
  // print list
  prlist(list);
  return EXIT_SUCCESS;
}
```
(continued on next page)

**Question 4. (cont.)** Describe the error(s) in the code on the previous page, and describe minimal changes that would allow the program to execute successfully. Your changes should not alter the general structure of the program, i.e., it should still link the two nodes in the main program into a linked list and print it. Just describe the changes needed to allow the program to execute successfully.

You can either annotate the code on the previous page to show the problems and corrections, or describe them below.

#### **There are two problems:**

**1. Function push\_node returns the address of a local variable (x) that no longer exists after the function returns. The best fix that matches the intent of the original code is to change push\_node to use a pointer for its first parameter**

```
Node * push_node(Node * x, Node * strlist) {
   x->next = strlist;
   return x;
}
```
**and use pointers in the function calls, e.g., push\_node(&n1,list);.**

**2. In the strcpy function calls (e.g., strcpy(n1.data, "hello");) the data pointers are not initialized and do not point to a character array where a copy of the string can be stored. A simple fix that would be good enough for this problem would be to change the declaration of data in the node struct to be a character array large enough to hold the individual strings. A more general solution would be to use malloc or strdup to allocate a character array on the heap and store the strings there. In the latter case, it would be necessary to add calls to free at the end of the program to release the heap-allocated data.**

**Question 5.** (22 points) The question with an alarming amount of reading.

This question concerns that hash table and linked list data structures from HW1 and HW2. You should have a separate set of pages with listings of the header files 11.h, hashtable.h, and hashtable priv.h, which you should reference as needed when writing the code for this question.

We would like to add a function AvgBucketLength to hashtable.c that computes the average number of elements in the *non-empty* buckets in the hash table. This is not the same as the load factor (recall that the load factor is a simple average of the total number of elements in the table divided by the number of buckets – that's not what we're after here).

For example, suppose we have a table with 5 buckets where three buckets are empty, one of the others contains 3 elements, and the last one contains 6 elements.

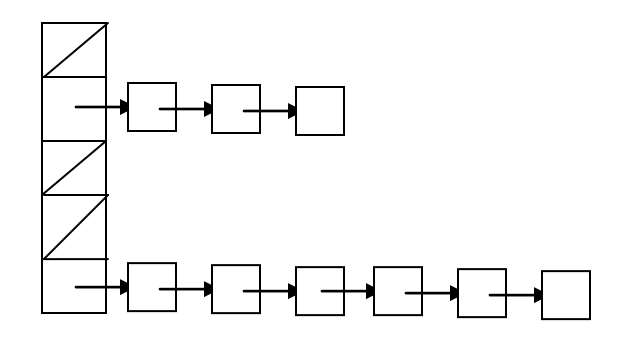

Here we have 2 buckets that are not empty and 9 elements in the non-empty buckets, so the average number of elements in the non-empty buckets is 4.5 (9/2).

Complete the definition of function AvgBucketLength on the next page. Besides being correct, your code should be written in reasonably good style (although we will make allowances for the fact that this is an exam). As much as possible, use good variable names and write neatly to make it easier to understand your code. You should use appropriate interfaces defined in  $\perp\perp$ . h to examine the linked lists in the hash table buckets, and be sure to declare appropriate variables, use casts as needed, and so forth.

**Question 5. (cont.)** Complete the definition of function AvgBucketLength below. Assume that this function is being added to hashtable.c, and that all of the necessary #includes are already present. You probably won't need all of the available space for your answer.

```
// Return the average number of items stored in non-empty buckets 
// in the HashTable table. Return 0.0 if the hash table is empty. 
double AvgBucketLength(HashTable table) {
 uint64 t num elements = 0;
                            // # elements found in buckets so far
  uint32_t num_nonempty_buckets = 0; 
                            // # non-empty buckets counted so far
  uint32_t i;
  HashTableRecordPtr ht = (HashTableRecordPtr) table;
   // loop through buckets and count number of elements
   // and number of non-empty buckets found
  for (i = 0; i < ht->num buckets; i++) {
     LinkedList bl = ht->buckets[i];
     unsigned int nelements = NumElementsInLinkedList(bl);
     if (nelements > 0) {
       num_nonempty_buckets++;
       num_elements += nelements;
    }
   }
   // return average # elements, or 0.0 if no elements
   return (num_nonempty_buckets == 0) ? 0.0
     : (double)num_elements / num_nonempty_buckets;
}
```
**Solutions that used the num\_elements field in the hash table struct, rather than adding up the number of linked list items in the loop, also received full credit. We also allowed use of any reasonable int type for the integer variables. The types used in this solution follow the conventions in the existing project code.**

**Question 6.** (512>>9 points) The **One True Editor** for programming is

- a) ed
- b) vi/vim
- c) emacs
- d) pico
- e) nano
- f) genie
- g) teco
- h) notepad
- i) notepad++
- j) Word
- k) cat
- l) butterfly
- m) None of the above. The correct answer is \_\_\_\_\_\_\_\_\_\_\_\_\_\_\_\_\_\_\_\_\_\_\_\_\_\_ .
- n) I really don't care. Just give me my free point, please.
- o) I really do care, but just give me my free point, please.

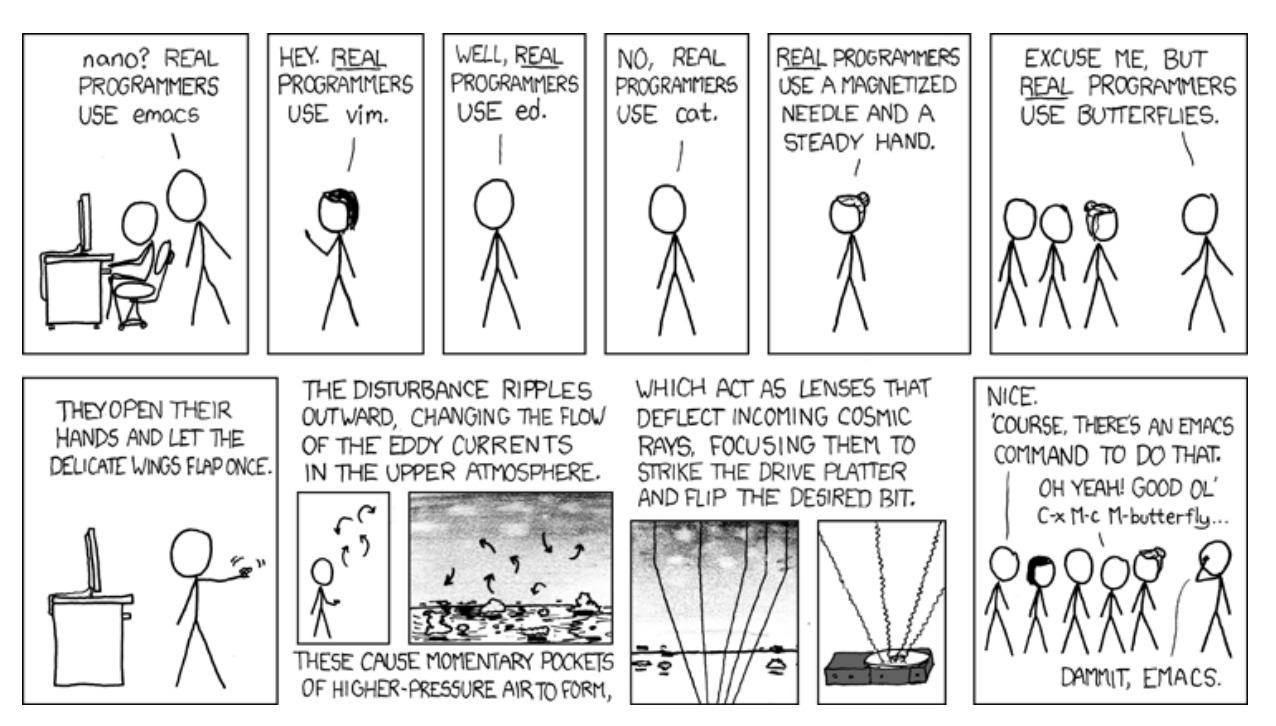

http://xkcd.com/378/